**donnera la liste de toutes les entrées dans l'unité de lecture ou le répertoire implicite, qui comportent un à huit caractères, commencent par B, ont en position deux à huit n'importe quel caractère, ou pas du tout, et ont une extension .LET.** 

## **2.1.4 Les commandes DOS pour les fichiers**

### **2.1.4.1 DIR - Liste des fichiers dans un répertoire ou unité de lecture**

**Commande: DIR** 

**Syntaxe: DIR [I:] [chemin] nom du fichier.ext ['Pl [/W]** 

- **But: Donne la liste de toutes les entrées d'un répertoire, ou seulement de celles spécifiées par les caractères de remplacement**
- **Type:** *Interne*

#### **Exemples:**

**D1R** 

**donne la liste de toutes les entrées du répertoire ou unité de lecture implicite.** 

#### **DER A:/P**

**donne la liste de toutes les entrées du unité de lecture A: et fait une pause lorsque l'écran est rempli. On appuie sur une touche quelconque pour continuer.** 

#### DIR C:\LOTUS\BUDGETS\\*.WK1

**donne la liste de toutes les entrées du sous-répertoire BUDGETS du répertoire C: qui ont l'extension .WK1. Noter que le chemin est \LOTUS\BUDGETS.** 

#### **DER C:AV**

**donne la liste de toutes les entrées du répertoire de base de C:, affichées en format étalé (5 par ligne). Ce format n'indique pas les grandeurs des fichiers ni leurs dates de création.** 

#### DIR  $A:$ <sup>\*</sup>.

**donne la liste de toutes les entrées du unité de lecture A: dont l'extension est nulle.** 

#### **N.B.:**

**• La liste indique l'étiquette du volume (s'il y a lieu) et l'espace disponible sur le disque.** 

# **2.1.4.2 COPY - Pour copier des fichiers**

**Cette commande offre plusieurs options qui peuvent se combiner de diverses manières. En fait, le Manuel IBM DOS consacre 11 pages à cette commande. Faute d'espace pour expliquer tous les paramètres, nous offrons une brève description des 4 usages les plus fréquents.** 

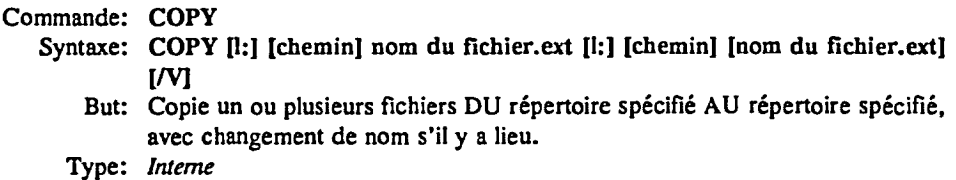